## Queues

# Queue

 a queue represents a sequence of elements where elements can be added at the back of the sequence and removed from the front of the sequence

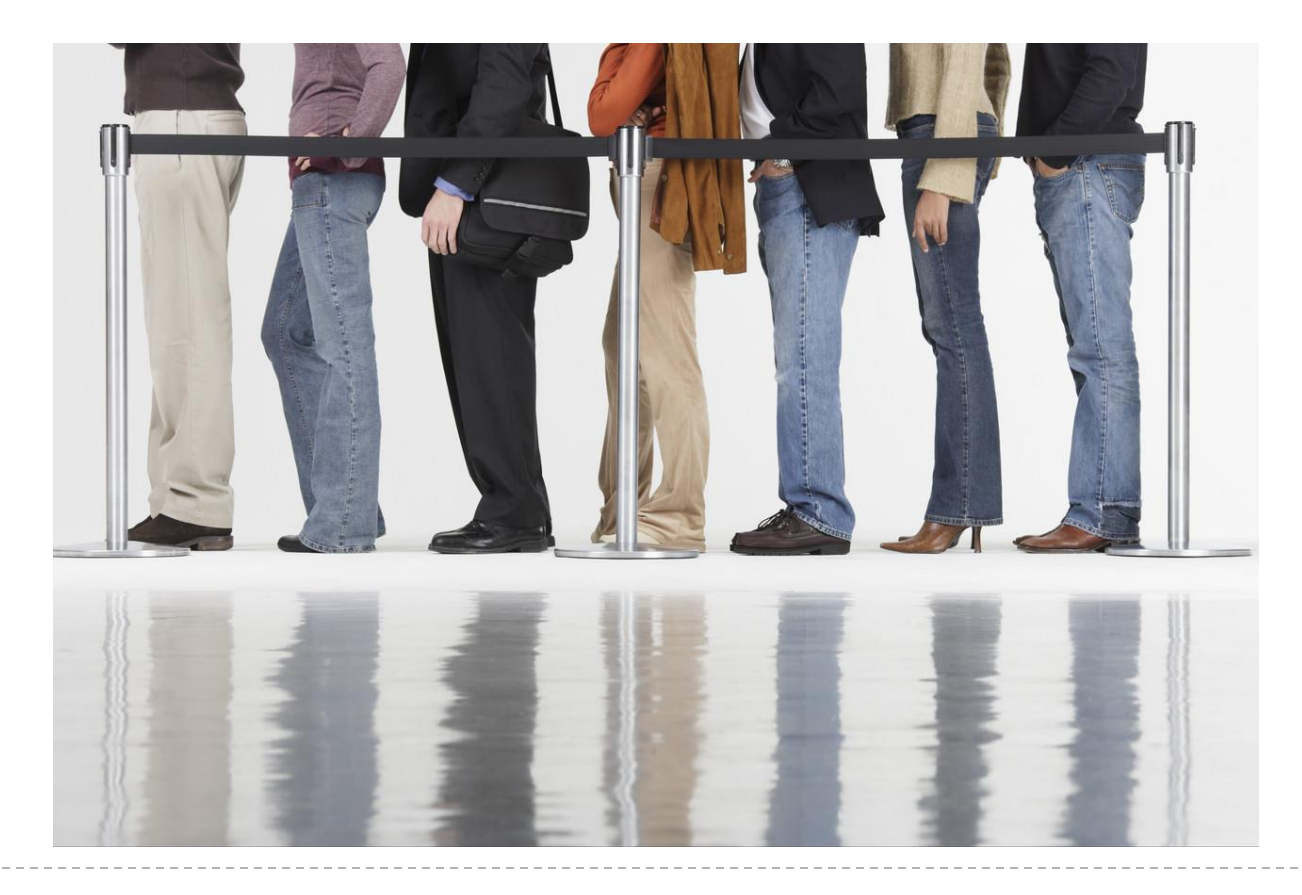

## Queue

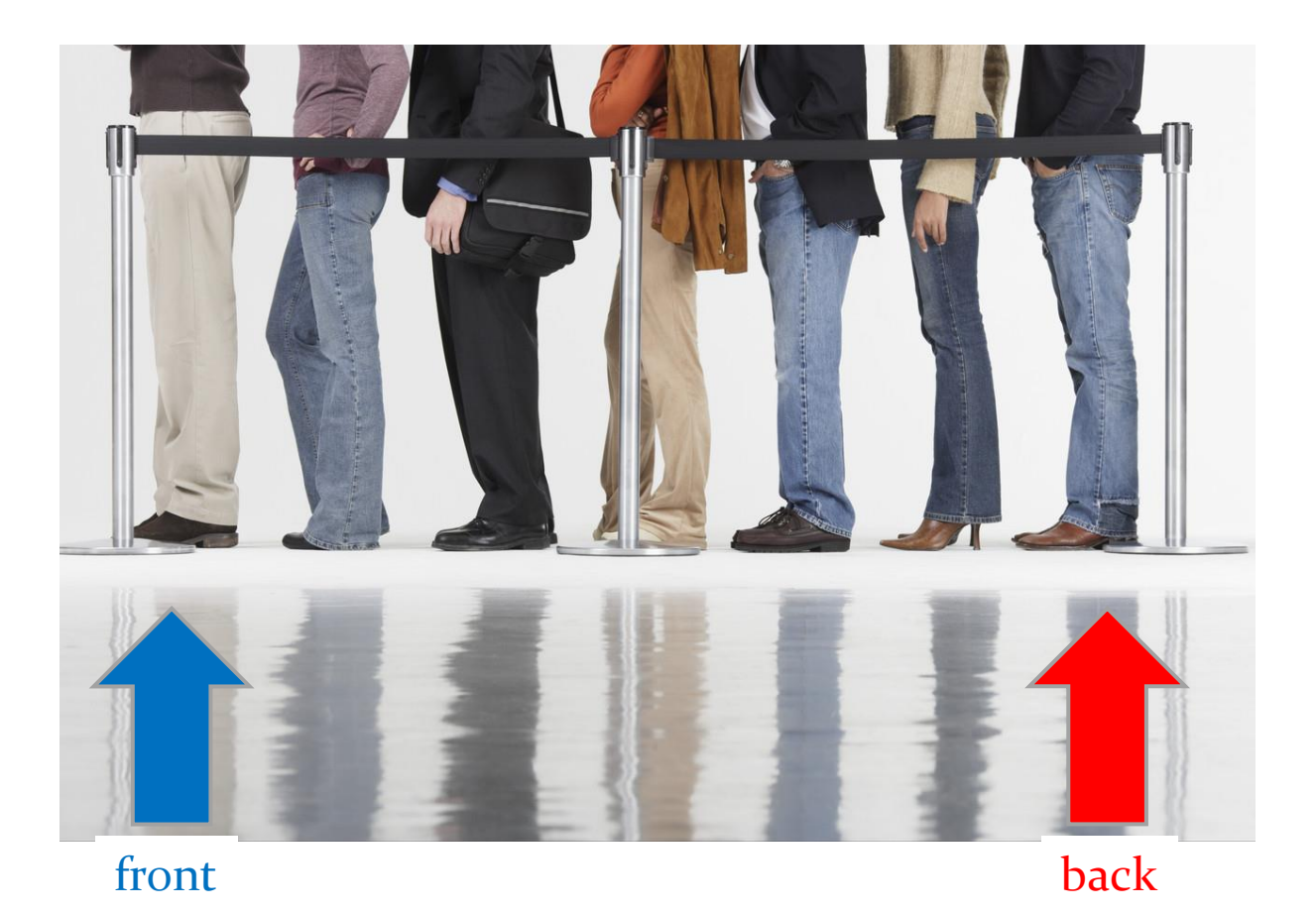

# Queue Operations

- classically, queues only support two operations
	- 1. enqueue
		- add to the back of the queue
	- 2. dequeue
		- remove from the front of the queue

# Queue Optional Operations

- $\rightarrow$  optional operations
	- 1. size
		- number of elements in the queue
	- 2. isEmpty
		- is the queue empty?
	- 3. peek
		- get the front element (without removing it)
	- 4. search
		- $\triangleright$  find the position of the element in the queue
	- 5. isFull
		- is the queue full? (for queues with finite capacity)
	- 6. capacity
		- total number of elements the queue can hold (for queues with finite capacity)

#### 1. **q.enqueue("A")**

The enqueue operation adds elements to the back of the queue. If you enqueue an element into an empty queue then the front  $(F)$  and back  $(B)$ of the queue both refer to the same element.

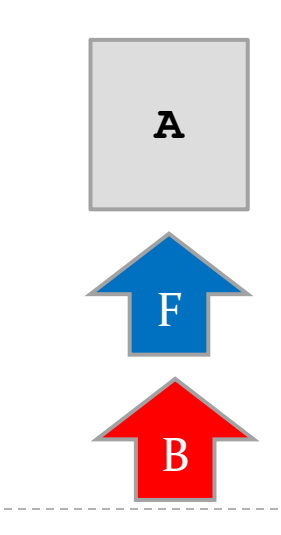

b.

- q.enqueue ("A")  $1.$
- 2. q. enqueue ("B")

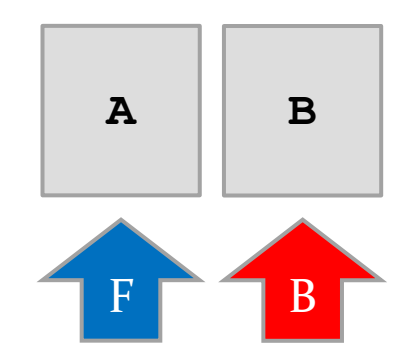

 $\blacktriangleright$ 

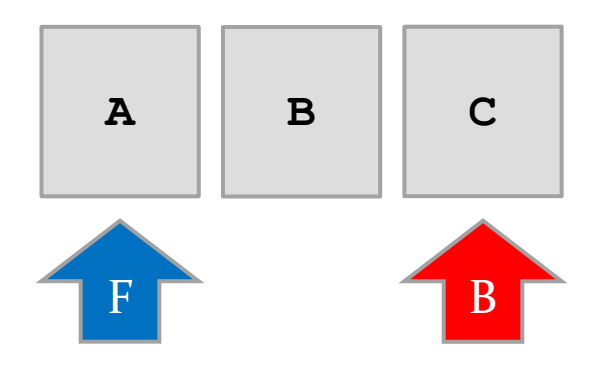

- q.enqueue ("C")  $3.$
- q.enqueue ("B")  $2.$
- q.enqueue ("A") 1.

ь

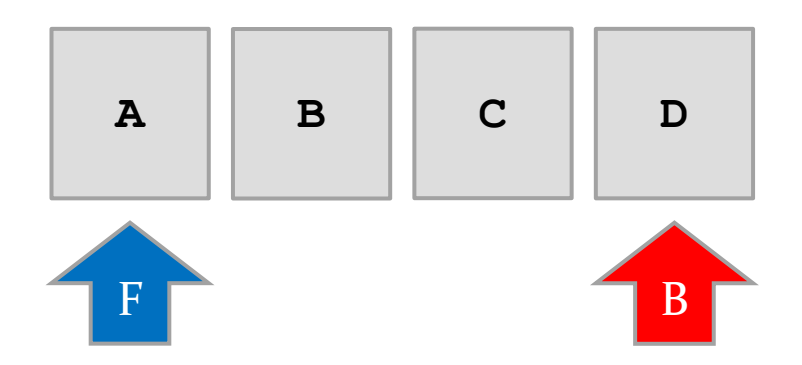

- 4. **q.enqueue("D")**
- 3. **q.enqueue("C")**
- 2. **q.enqueue("B")**
- 1. **q.enqueue("A")**

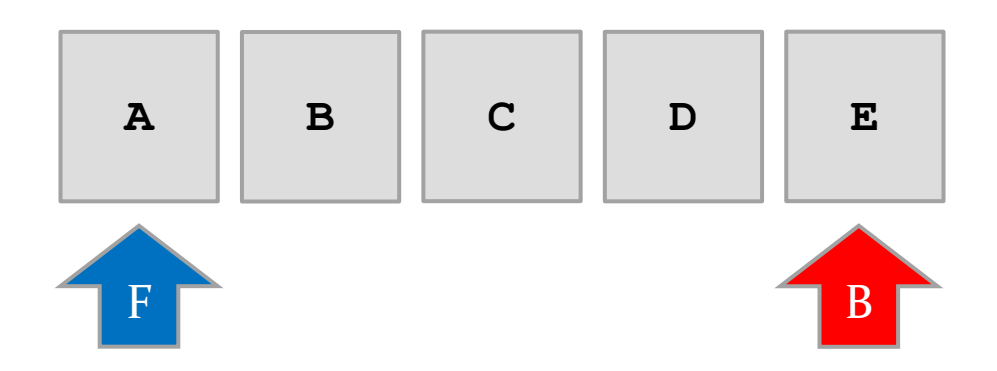

- q.enqueue ("E") 5.
- q.enqueue ("D")  $4.$
- q.enqueue ("C")  $3.$
- q.enqueue ("B")  $2.$
- q.enqueue ("A") 1.

The dequeue operation removes an element from the front of the queue, and returns the element to the client.

#### 1. **String s = q.dequeue()** removes and returns "A"

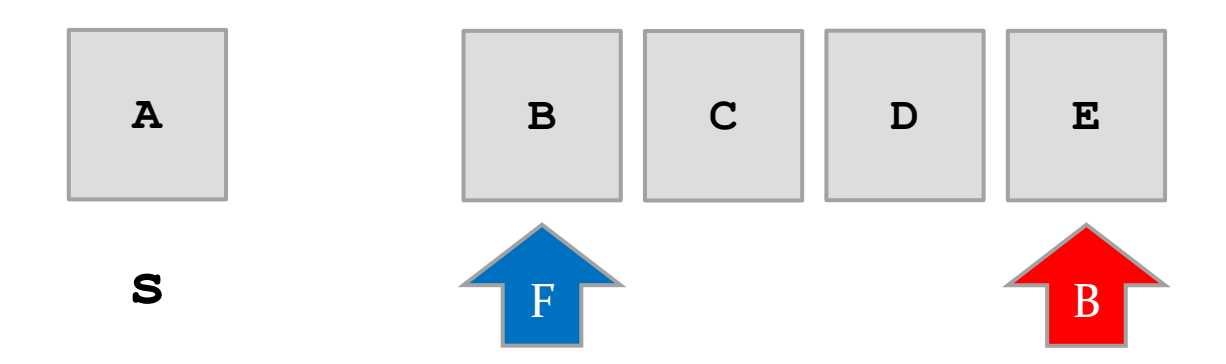

Dequeue

- String  $s = q$ . dequeue ()  $1.$
- $2. s = q$ . dequeue ()

removes and returns "B"

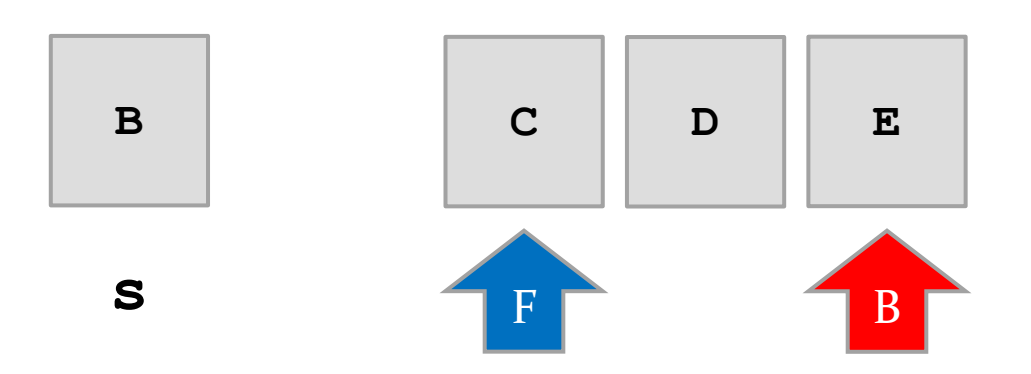

- String  $s = q$ . dequeue ()  $1.$
- $2. s = q$ . dequeue ()
- $3.$  s = q. dequeue ()

removes and returns "C"

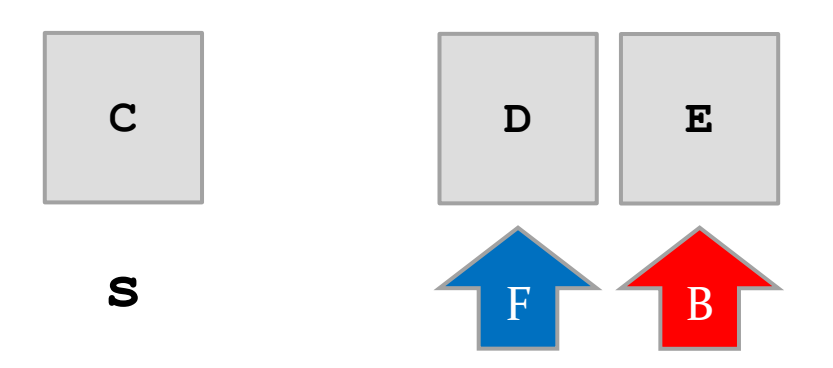

- String  $s = q$ . dequeue ()  $1.$
- $s = q$ . dequeue ()  $2.$
- s = q.dequeue()  $3.$
- $4. s = q$ . dequeue ()

removes and returns "D"

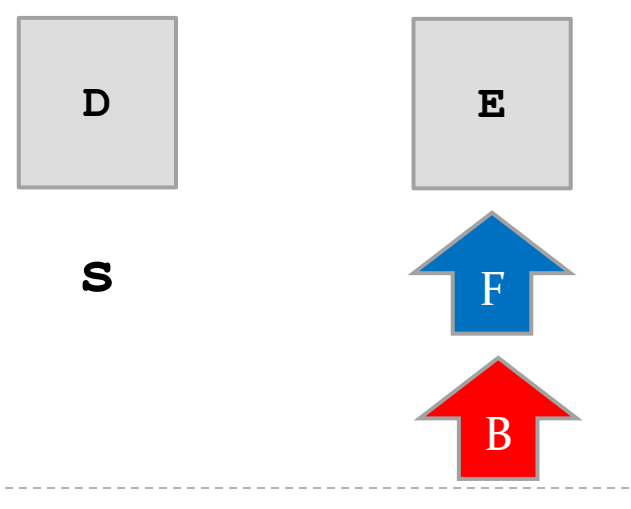

- 1. **String s = q.dequeue()**
- 2. **s = q.dequeue()**
- 3. **s = q.dequeue()**
- 4. **s = q.dequeue()**
- 5. **s = q.dequeue()** removes and returns "E"
	-

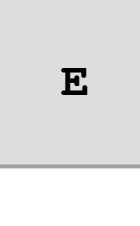

# **FIFO**

- queue is a First-In-First-Out (FIFO) data structure
	- $\triangleright$  the first element enqueued in the queue is the first element that can be accessed from the queue

# Queue applications

- queues are useful whenever you need to hold elements in their order of arrival
	- serving requests of a single resource
		- cashier
		- printer queue
		- disk queue
		- CPU queue
		- web server